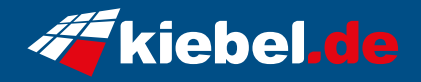

## **Gamer PC Dragon 12 Ryzen 7**

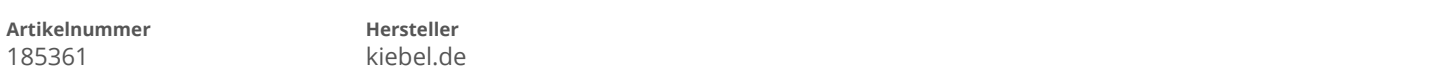

## **Angaben zum Energieverbrauch**

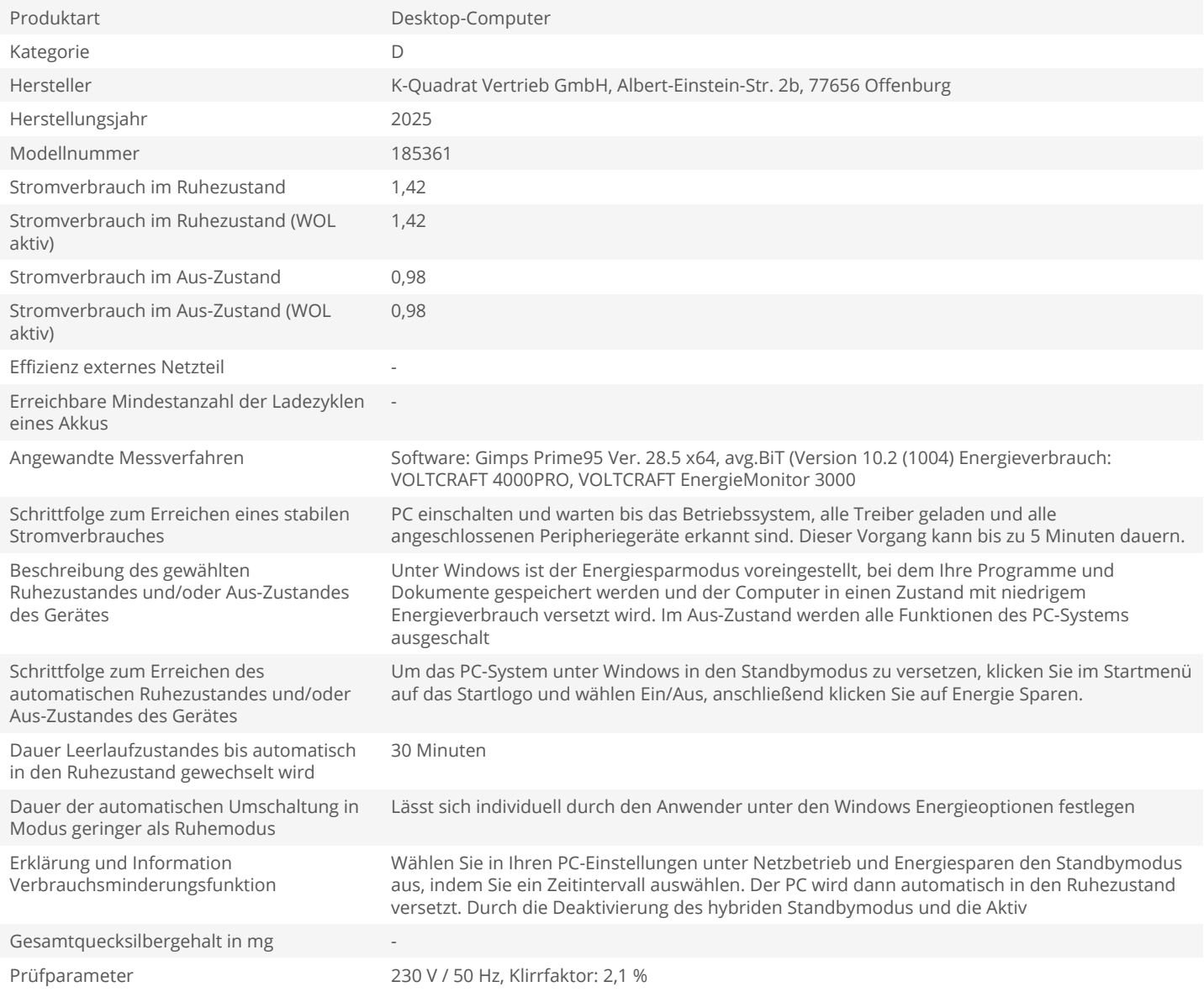